## UMPU, Equal-Tailed, and Pratt Fuzzy Confidence Intervals

Charles J. Geyer Glen D. Meeden

August 28, 2005

This note provides a detailed example of three fuzzy confidence intervals proposed in Geyer and Meeden (2005) and in the comments on that paper (Agresti and Gottard, 2005; Brown, Cai and DasGupta, 2005). We use the binomial distribution with sample size  $n = 10$  for our example.

• The UMPU interval proposed by Geyer and Meeden (2005), based on the uniformly most powerful unbiased (UMPU) test Lehmann (1959). Its membership function is the

$$
\theta \mapsto 1 - \phi(x, \alpha, \theta) \tag{1}
$$

where  $\phi$  is the critical function of the UMPU test (Geyer and Meeden, 2005, Section 1.4, especially 1.4.2).

- The equal-tailed interval proposed by Agresti and Gottard (2005), attributed by them to Stevens (1950), although, of course, the notion of a fuzzy confidence interval was not exactly what Stevens proposed. This is (1) where  $\phi$  is the critical function of the equal-tailed randomized test.
- The Pratt interval proposed by Brown, Cai and DasGupta (2005), attributed by them to Pratt (1961), although, of course, the notion of a fuzzy confidence interval was not exactly what Pratt proposed. This is (1) where  $\phi(\cdot, \alpha, \theta)$  is the critical function of the randomized likelihood ratio test with null hypothesis that the data are Binomial $(n, \theta)$ and alternative hypothesis that the data have the discrete uniform distribution on  $\{0, \ldots, n\}.$

The UMPU critical function is programmed as follows, using the ump package (available from CRAN, http://cran.r-project.org).

```
> check.args <- function(x, n, alpha, theta) {
+ stopifnot(is.numeric(x))
+ stopifnot(is.numeric(n))
+ stopifnot(is.numeric(alpha))
+ stopifnot(is.numeric(theta))
+ stopifnot(length(x) == 1)
+ stopifnot(length(n) == 1)
+ stopifnot(length(alpha) == 1)
+ stopifnot(x == as.integer(x))+ stopifnot(n == as.integer(n))+ stopifnot(0 \leq x \& x \leq n)+ stopifnot(0 <= alpha & alpha <= 1)
+ stopifnot(all(0 <= theta & theta <= 1))
+ }
> library(ump)
> phi.umpu <- function(x, n, alpha, theta) {
+ check.args(x, n, alpha, theta)
+ umpu.binom(x, n, theta, alpha)
+ }
```
The equal-tailed critical function is programmed as follows.

```
> phi.eqtail \leq function(x, n, alpha, theta) {
+ check.args(x, n, alpha, theta)
+ c1 <- qbinom(alpha/2, n, theta)
+ c2 <- qbinom(alpha/2, n, theta, lower.tail = FALSE)
+ P1 \leftarrow \text{phinom}(c1 - 1, n, \text{theta})+ P2 <- pbinom(c2, n, theta, lower.tail = FALSE)
+ p1 <- dbinom(c1, n, theta)
+ p2 <- dbinom(c2, n, theta)
+ g1 <- (alpha/2 - P1)/p1
+ g2 <- (alpha/2 - P2)/p2
+ g1[c1 == c2] <- ((alpha - P1 - P2)/p1)[c1 ==
+ c2]
+ g2[c1 == c2] <- g1[c1 == c2]+ phi <- rep(1, length(theta))
+ phi[c1 == x] \leftarrow g1[c1 == x]+ phi[c2 == x] \leftarrow g2[c2 == x]+ phi[c1 < x & x < c2] <- 0
+ phi
+ }
```
The Pratt critical function is programmed as follows.

```
> phi.pratt.aux <- function(n, alpha, theta) {
+ x \leftarrow \text{seq}(0, n)+ phi <- rep(1, length(x))+ if (alpha == 1) {
+ return(phi)
+ }
+ if (alpha == 0) {
+ return(0 * phi)
+ }
+ if (theta == 0) {
+ phi[x == 0] \leftarrow alpha+ return(phi)
+ }
+ if (theta == 1) {
+ phi[x == n] \leq -alpha+ return(phi)
+ }
+ pnull <- dbinom(x, n, theta)
+ porder <- rev(order(1/pnull))
+ corder <- cumsum(pnull[porder])
+ outies <- corder < alpha
+ phi[porder[!outies]] <- 0
+ P <- sum(pnull[porder[outies]])
+ irand <- porder[!outies][1]
+ phi[irand] <- (alpha - P)/pnull[irand]
+ return(phi)
+ }
> phi.pratt <- function(x, n, alpha, theta) {
+ check.args(x, n, alpha, theta)
+ phi <- rep(1, length(theta))
+ for (i in 1:length(theta)) {
+ foo <- phi.pratt.aux(n, alpha, theta[i])
+ phi[i] \leftarrow foo[seq(0, n) == x]+ }
+ phi
+ }
> x < - 0> theta \leq seq(0, 1, length = 1001)
```
Now we are ready to look at one case. We start with  $x = 0$  (and for all cases  $n = 10$  and  $\alpha = 0.05$ ).

Figure 1 is produced by the following code

```
> fci1 <- 1 - phi.umpu(x, n, alpha, theta)
> fci2 <- 1 - phi.eqtail(x, n, alpha, theta)
> fci3 \leq 1 - phi.pratt(x, n, alpha, theta)> fred <- theta[fci1 > 0 | fci2 > 0 | fci3 > 0]
> par(max = c(5, 4, 0, 0) + 0.1)> plot(theta, fci1, xlim = c(0, 1), ylim = c(0, 1),
      type = "1", col = "red", xlab = "success probability",+ ylab = "degree of membership", cex = 1.5, cex.axis = 1.5,
+ cex.1ab = 1.5, 1wd = 1.5)
> lines(theta, fci2, col = "green")
> lines(theta, fci3, col = "blue")
```
and appears on p. 5.

 $> x < -1$ 

Now we do  $x = 1$ . These fuzzy intervals are shown in Figure 2 on p. 6.

 $> x < - 2$ 

Now we do  $x = 2$ . These fuzzy intervals are shown in Figure 3 on p. 7.

 $> x < -3$ 

Now we do  $x = 3$ . These fuzzy intervals are shown in Figure 4 on p. 8.

 $> x < - 4$ 

Now we do  $x = 4$ . These fuzzy intervals are shown in Figure 5 on p. 9.

 $> x < -5$ 

Now we do  $x = 5$ . These fuzzy intervals are shown in Figure 6 on p. 10.

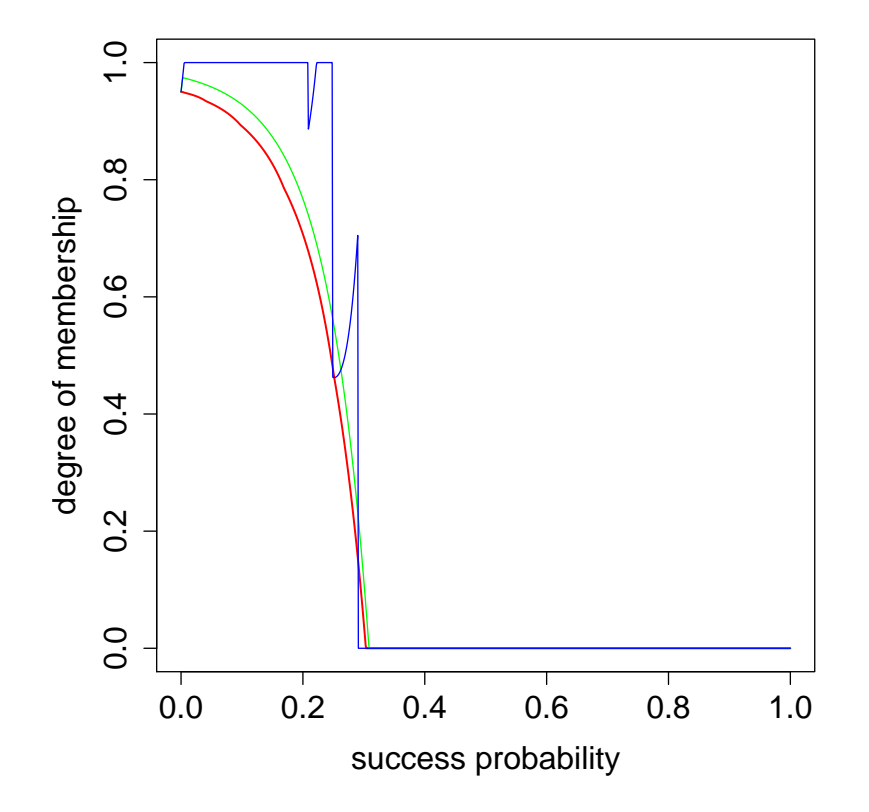

Figure 1: Fuzzy Confidence Intervals. 95% fuzzy confidence intervals for the binomial distribution,  $x = 0$ ,  $n = 10$ . Red is UMPU (Geyer-Meeden), green is equal-tailed (Agresti-Gotard), blue is Pratt (Brown-Cai-DasGupta).

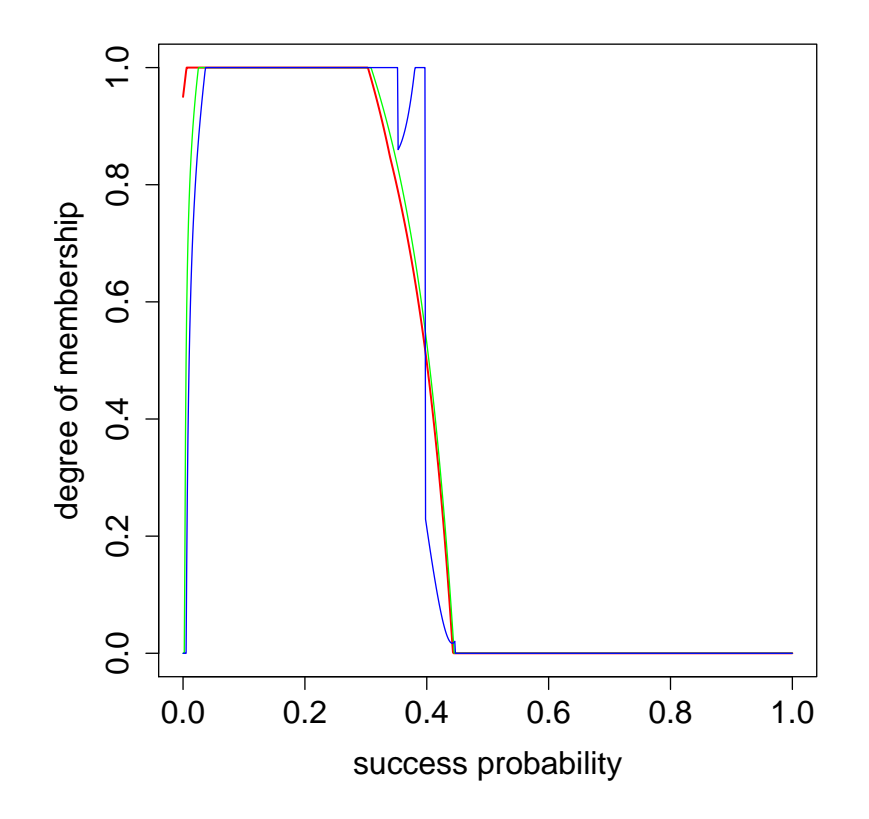

Figure 2: Fuzzy Confidence Intervals. 95% fuzzy confidence intervals for the binomial distribution,  $x = 1$ ,  $n = 10$ . Red is UMPU (Geyer-Meeden), green is equal-tailed (Agresti-Gotard), blue is Pratt (Brown-Cai-DasGupta).

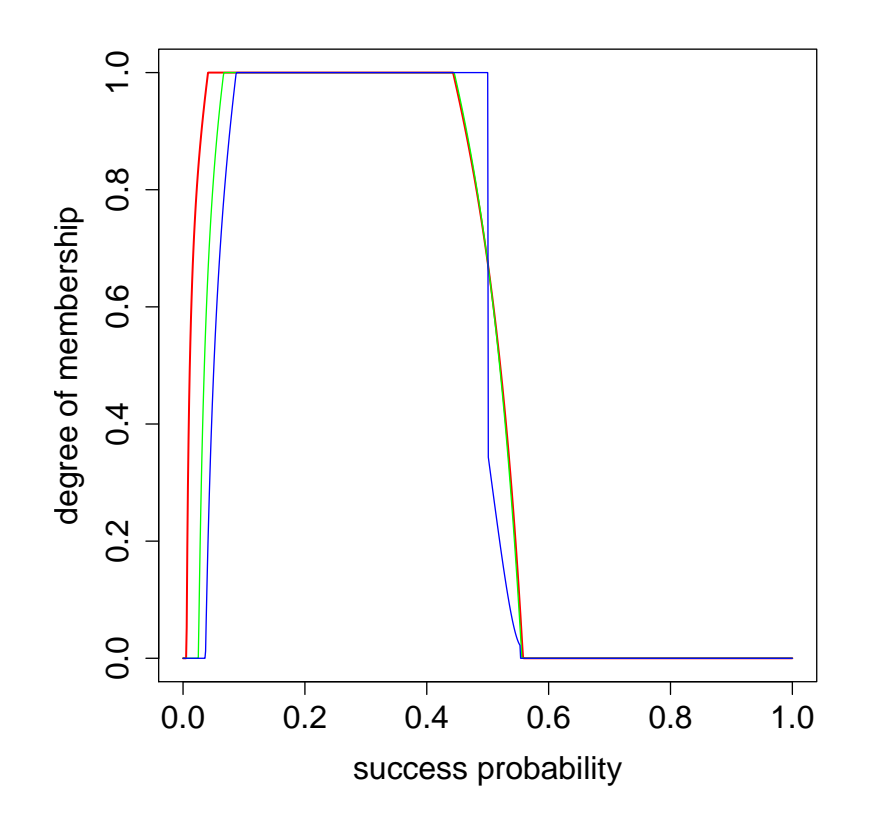

Figure 3: Fuzzy Confidence Intervals. 95% fuzzy confidence intervals for the binomial distribution,  $x = 2$ ,  $n = 10$ . Red is UMPU (Geyer-Meeden), green is equal-tailed (Agresti-Gotard), blue is Pratt (Brown-Cai-DasGupta).

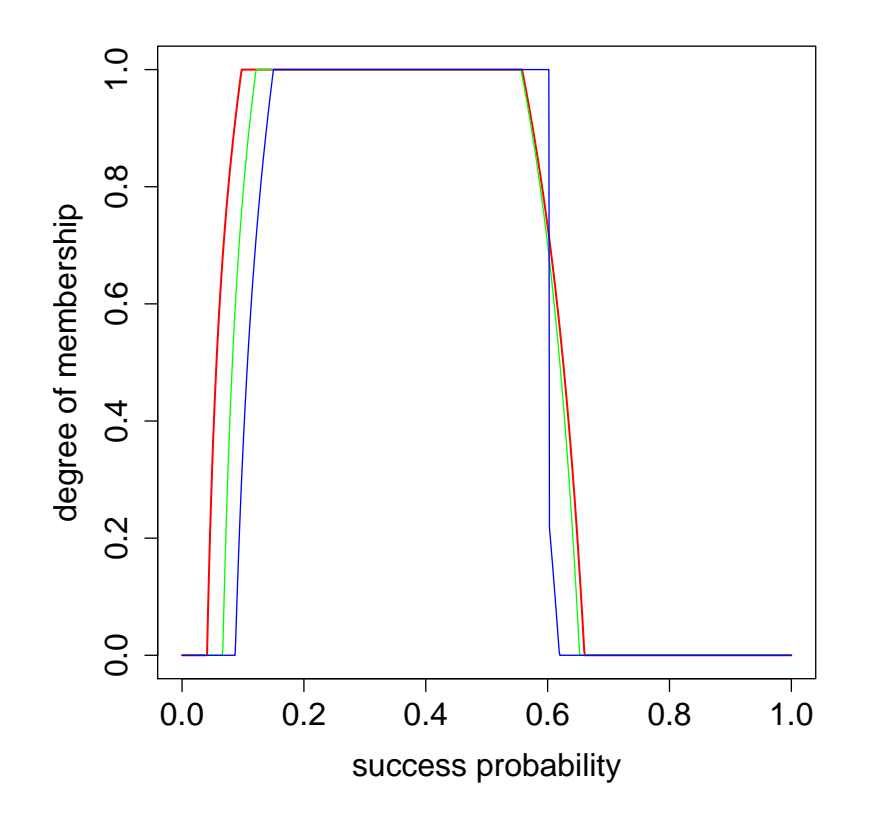

Figure 4: Fuzzy Confidence Intervals. 95% fuzzy confidence intervals for the binomial distribution,  $x = 3$ ,  $n = 10$ . Red is UMPU (Geyer-Meeden), green is equal-tailed (Agresti-Gotard), blue is Pratt (Brown-Cai-DasGupta).

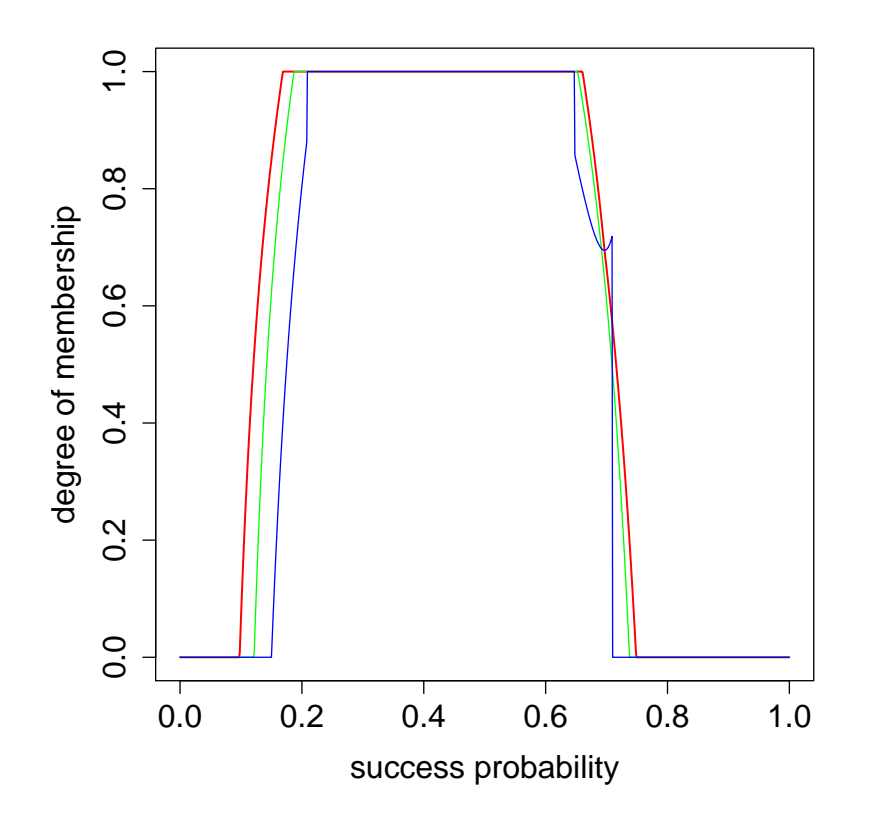

Figure 5: Fuzzy Confidence Intervals. 95% fuzzy confidence intervals for the binomial distribution,  $x = 4$ ,  $n = 10$ . Red is UMPU (Geyer-Meeden), green is equal-tailed (Agresti-Gotard), blue is Pratt (Brown-Cai-DasGupta).

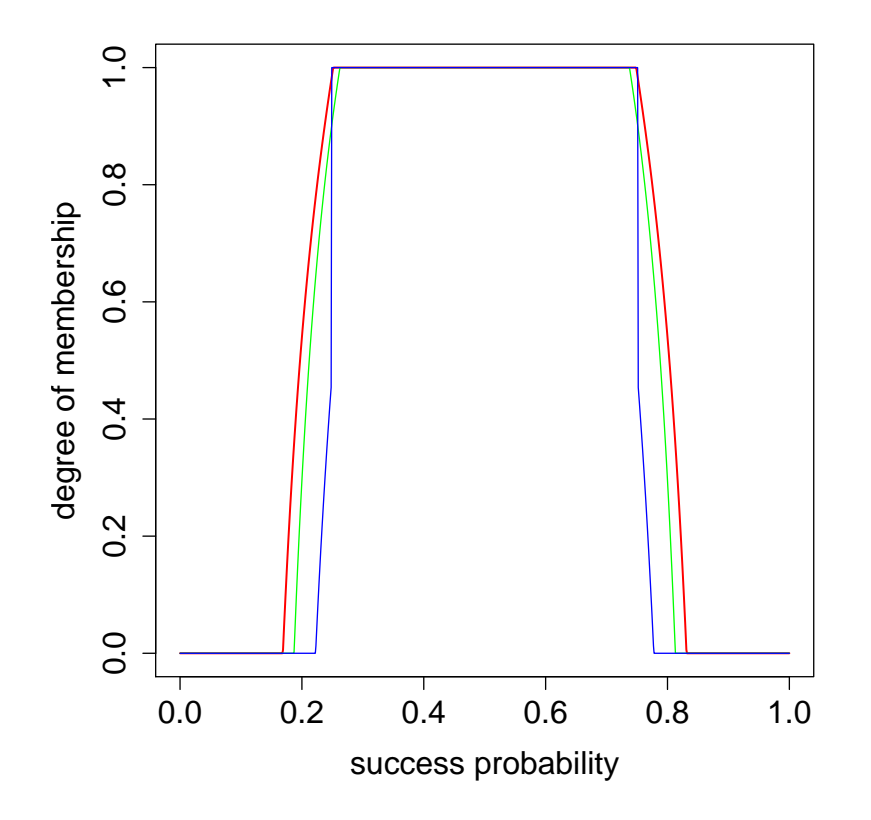

Figure 6: Fuzzy Confidence Intervals. 95% fuzzy confidence intervals for the binomial distribution,  $x = 5$ ,  $n = 10$ . Red is UMPU (Geyer-Meeden), green is equal-tailed (Agresti-Gotard), blue is Pratt (Brown-Cai-DasGupta).

## References

- Agresti, A. and Gottard, A. (2005). Randomized confidence intervals and the mid-P approach, comment on Geyer and Meeden (2005). To appear in Statistical Science.
- Brown, L. D., Cai, T. T., and DasGupta, A. (2005). Comment on Geyer and Meeden (2005). To appear in Statistical Science.
- GEYER, C. J. and MEEDEN, G. D. (2005). Fuzzy and randomized confidence intervals and p-values (with discussion). To appear in Statistical Science, http://www.stat.umn.edu/geyer/fuzz.
- Lehmann, E. L. (1959). Testing Statistical Hypotheses. Wiley, New York. (2nd ed., Wiley, 1986; Springer, 1997).
- Pratt, J. W. (1961). Length of confidence intervals. Journal of the American Statistical Association, 56, 549–567.
- Stevens, W. L. (1950). Fiducial limits of the parameter of a discontinuous distribution. Biometrika, 37, 117–129.